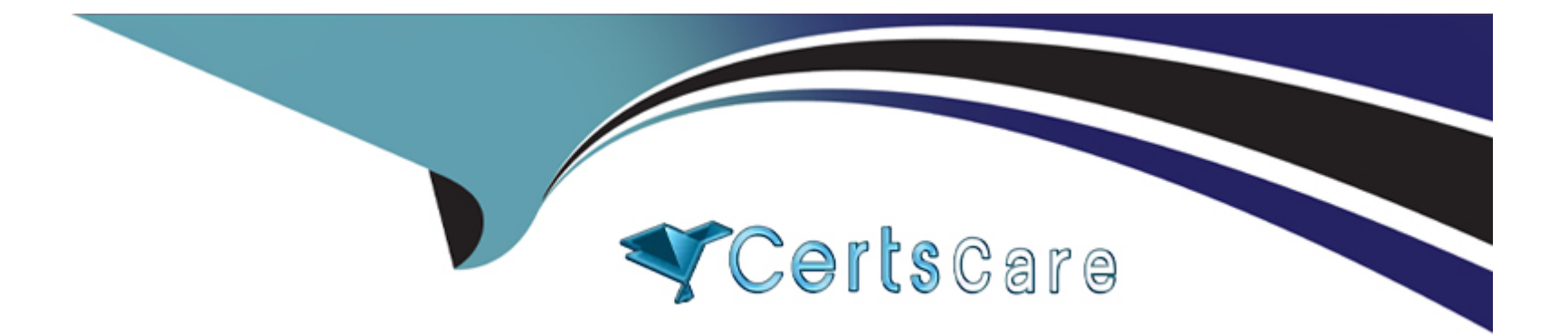

# **Free Questions for S1000-002 by certscare**

# **Shared by Nguyen on 12-12-2023**

**For More Free Questions and Preparation Resources**

**Check the Links on Last Page**

# **Question 1**

#### **Question Type: MultipleChoice**

Which node personality should be used before scaling up a Cloud Pak for Data System environment?

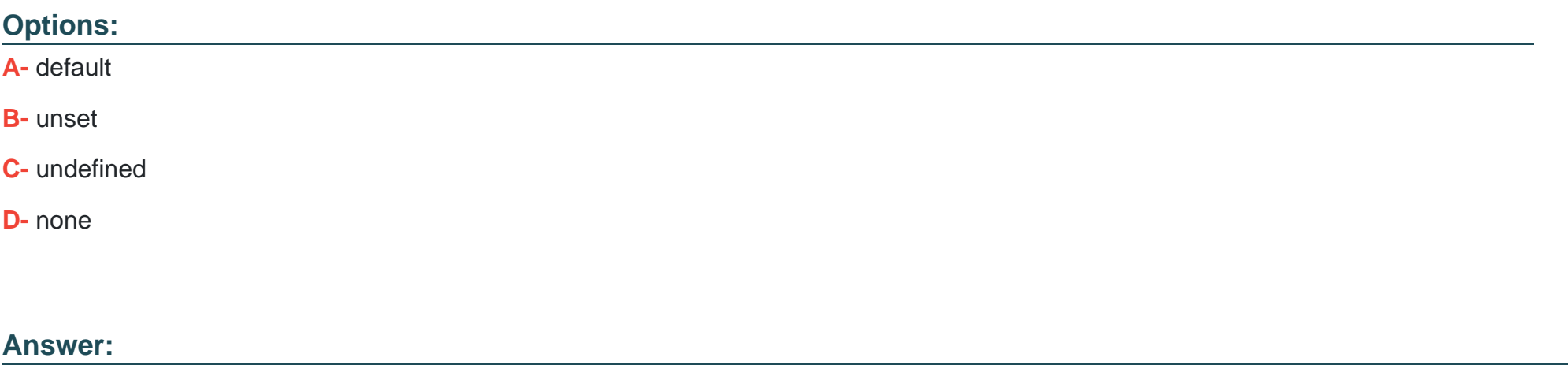

A

### **Question 2**

**Question Type: MultipleChoice**

Which two options are available to backup data on Cloud Pak for Data System? (Choose two.)

#### **Options:**

- **A-** to IBM Spectrum Scale
- **B-** to local disk
- **C-** to media tapes
- **D-** to Portworx storage
- **E-** to NFS storage

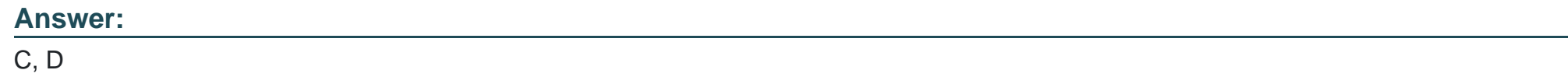

## **Question 3**

**Question Type: MultipleChoice**

Which utility collects diagnostic information for all components?

#### **Options:**

**A-** apdiag

**B-** apinfo

**C-** apsyslog

**D-** aplogcollect

#### **Answer:**

A

# **Question 4**

**Question Type: MultipleChoice**

Which command will manually close an alert with id 1234?

#### **Options:**

**A-** ap issues -d 1234

**B-** ap --close 1234

**C-** ap issues --close 1234

**D-** ap --close alert 1234

#### **Answer:**

A

### **Question 5**

**Question Type: MultipleChoice**

Which two symptoms are available for data collection using the apdiag command in Cloud Pak for Data System? (Choose two.)

#### **Options:**

**A-** docker\_issue

**B-** hang\_issue

**C-** platformmanager\_issue

**D-** crash\_issue

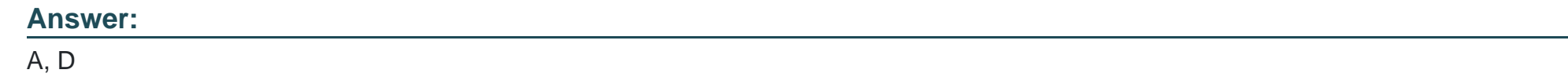

## **Question 6**

**Question Type: MultipleChoice**

What is the result of running the ap sw command?

#### **Options:**

- **A-** It displays the current issues caused by the software.
- **B-** It displays the software inventory with status of each component.
- **C-** It displays information about IBM Netezza Performance Server software only.
- **D-** It displays information about malfunctioning software only.

#### **Answer:**

# **Question 7**

#### **Question Type: MultipleChoice**

In Cloud Pak for Data Systems, which command is used to list all closed alerts in last 7 days?

#### **Options:**

- **A-** ap issues | grep closed
- **B-** ap issues -c
- **C-** ap issues --list\_closed\_events
- **D-** ap list -type events

#### **Answer:**

B

### **Question 8**

What action should an administrator take based upon a vulnerability scan report

#### **Options:**

- **A-** Upload the report to Redhat support and wait for feedback.
- **B** Open it in a web browser, if a definition is evaluated as true then the system is not affected by these.
- **C-** The administrator should patch the system based upon the findings of the report.

**D-** Open the report in a web browser, definitions evaluated as true mean that the system is affected by that vulnerability. Contact IBM support for guidance.

#### **Answer:**

D

To Get Premium Files for S1000-002 Visit [https://www.p2pexams.com/products/s1000-00](https://www.p2pexams.com/products/S1000-002)2

For More Free Questions Visit [https://www.p2pexams.com/ibm/pdf/s1000-00](https://www.p2pexams.com/ibm/pdf/s1000-002)2